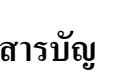

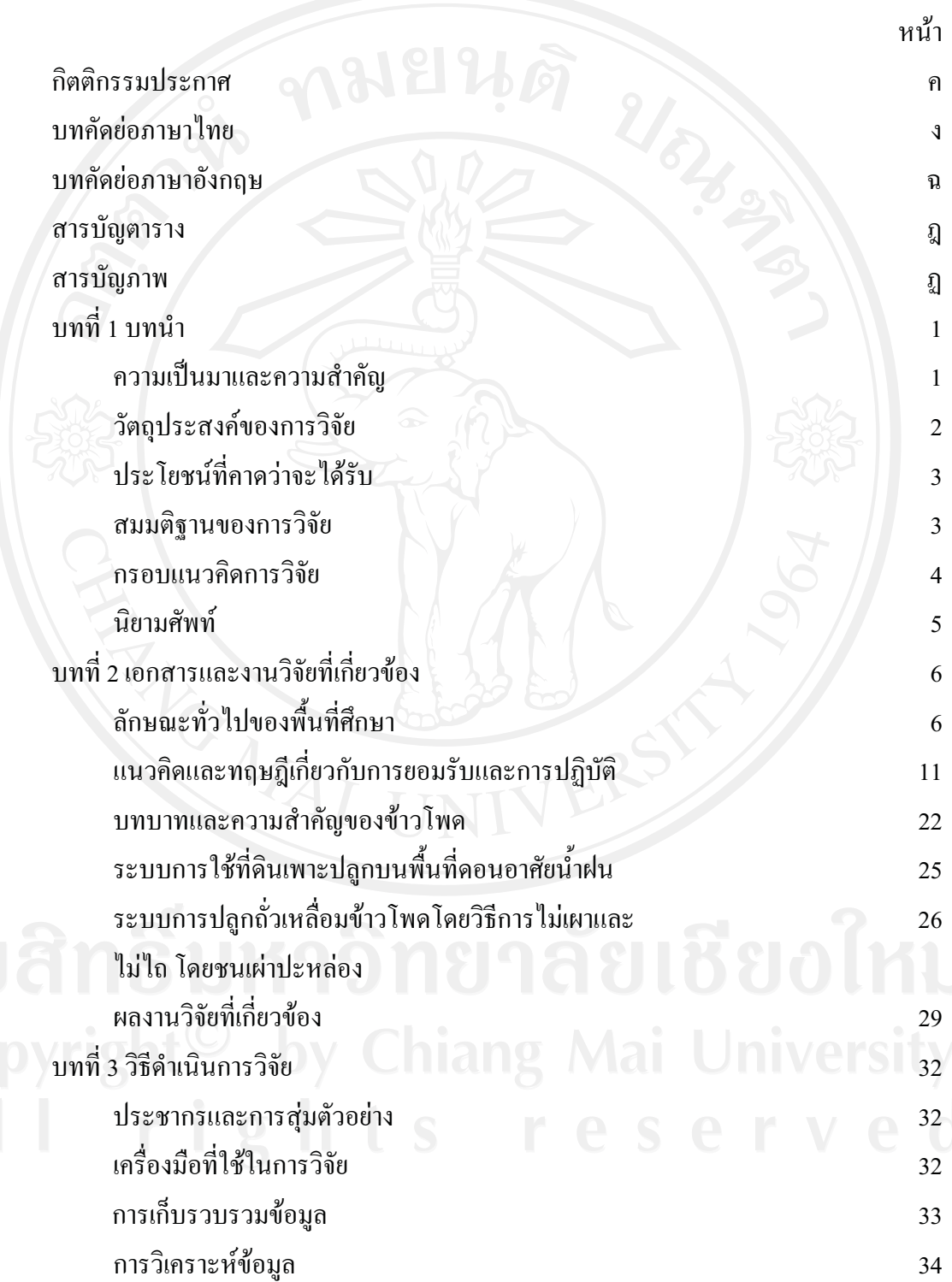

ณ

## สารบัญ (ต่อ)

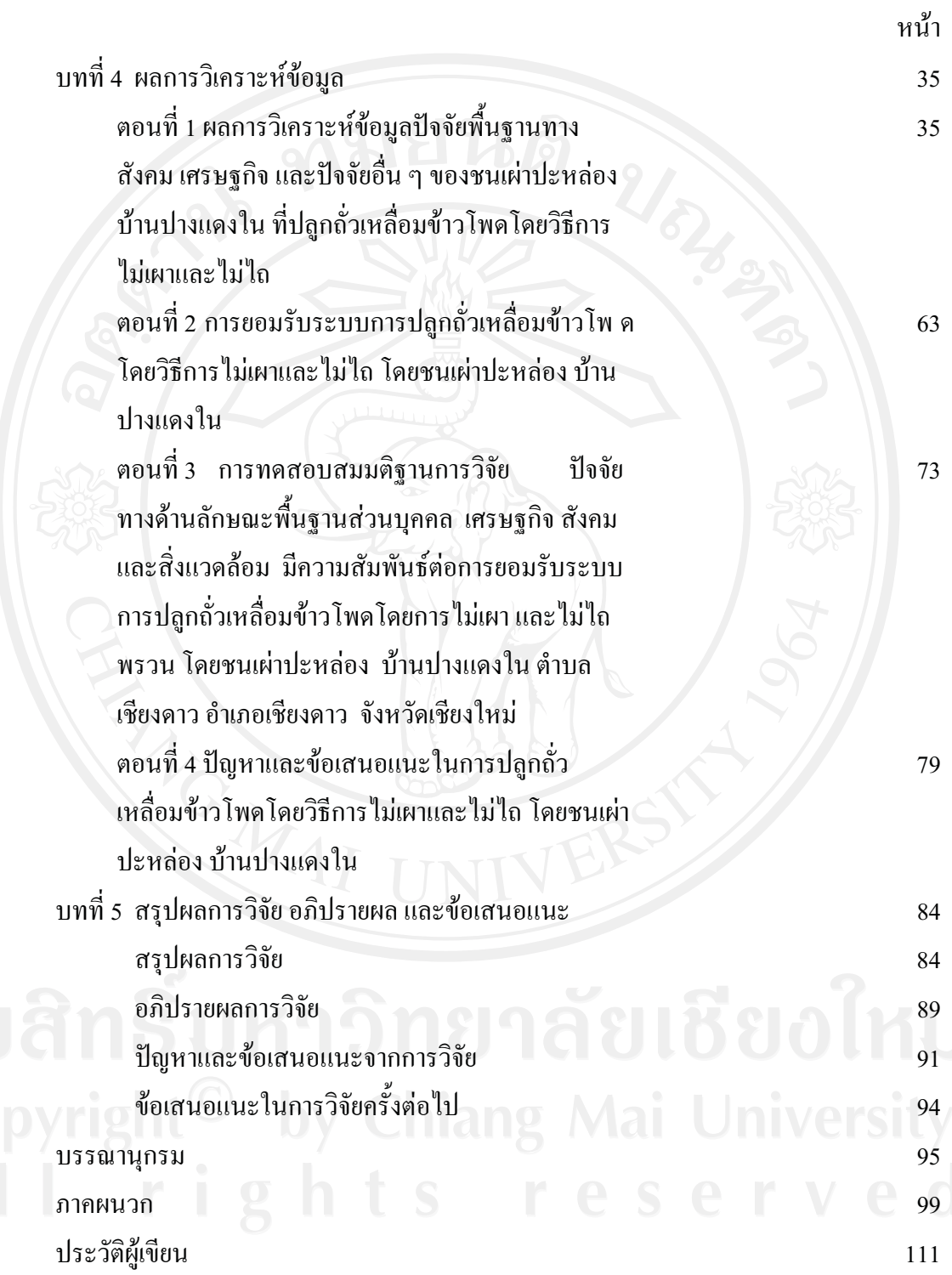

## สารบัญตาราง

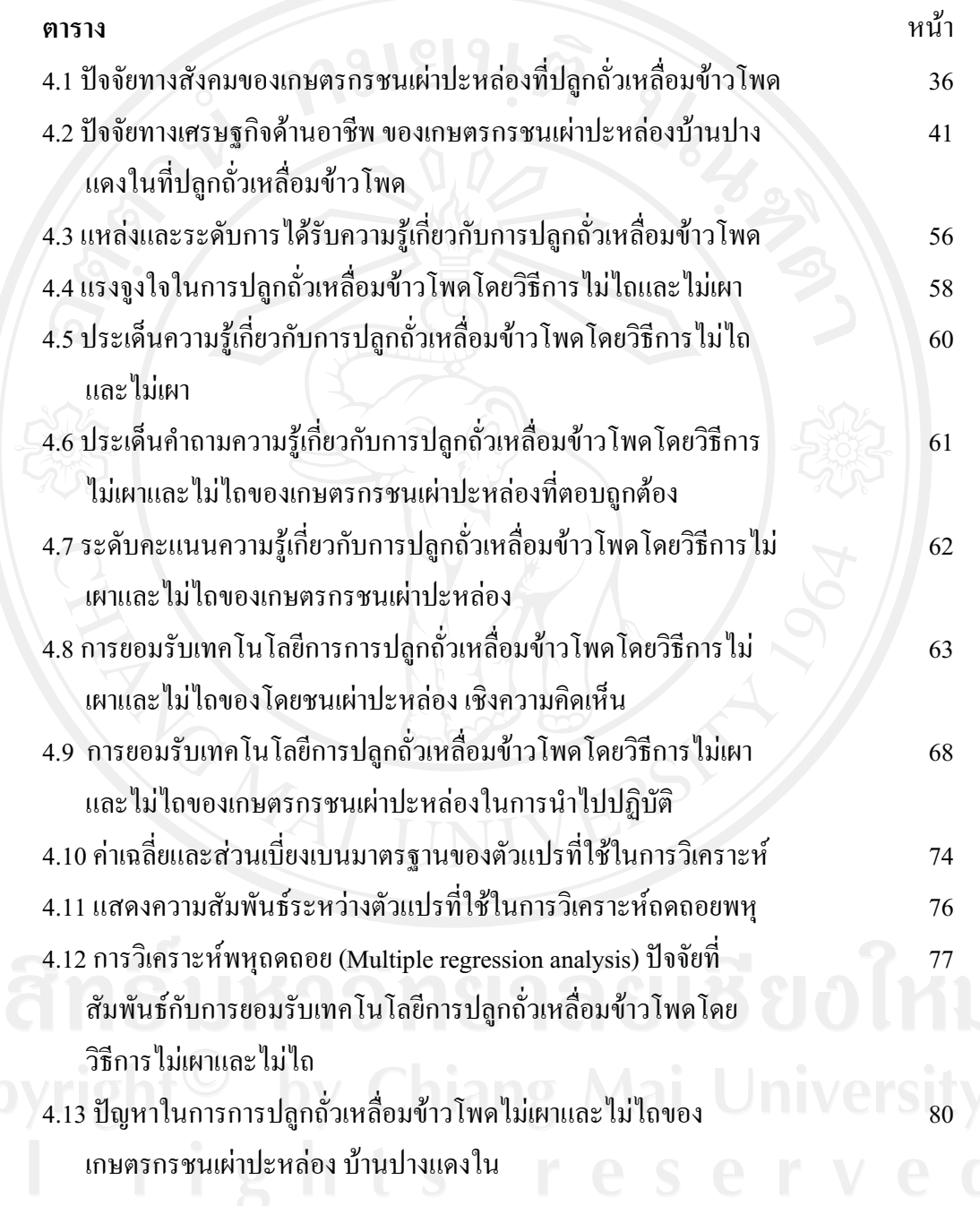

## สารบัญภาพ

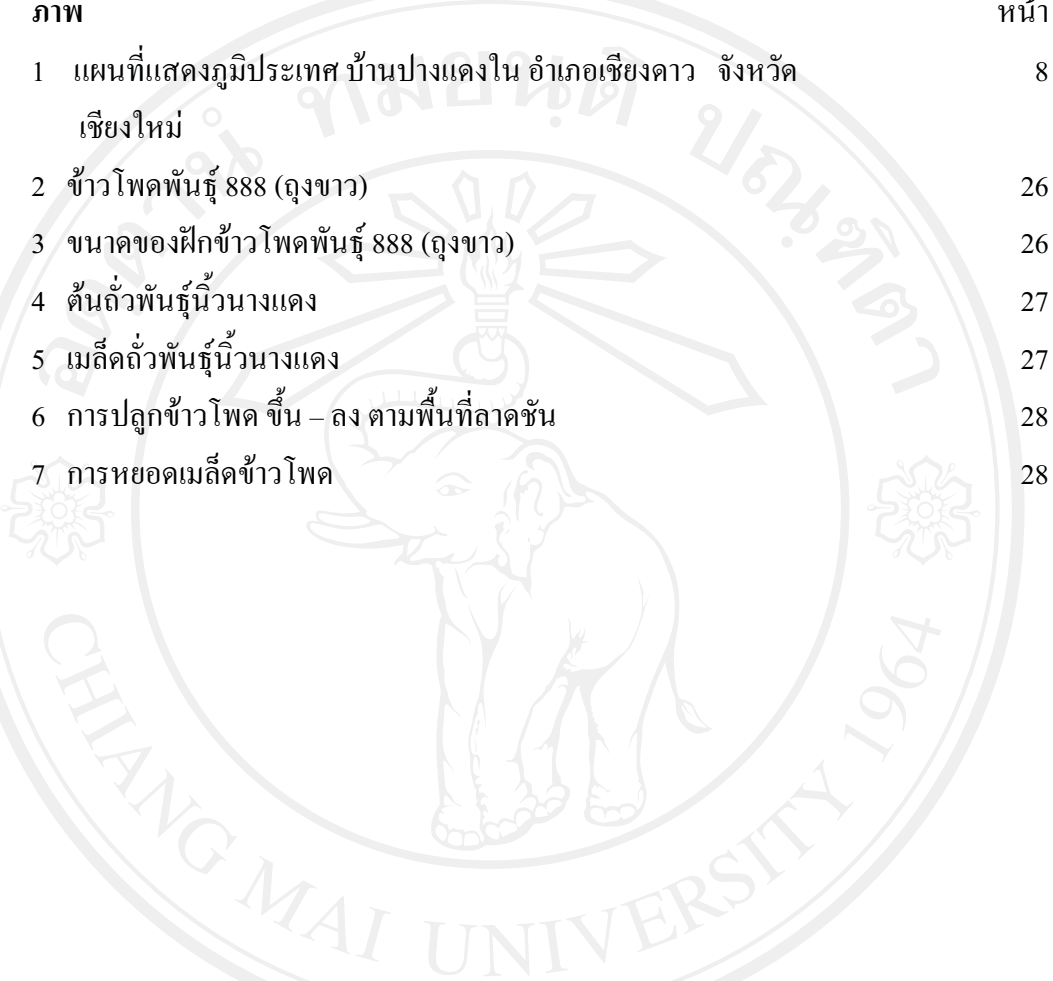